# **Język SELF**

**Michał Kozłowski 22.03.2004**

# **1.Metody**

W niektórych slotach obiektów mogą znajdować się **obiekty z kodem** czyli po prostu **metody**. Kiedy odwołujemy się do slotu przechowującego metodę. Wykonywane są następujące kroki:

- Obiekt metody jest klonowany. Stworzony obiekt nazywamy **obiektem aktywacji metody (OAM)**.
- W OAM tworzony jest slot **self\*** oraz ustawiany odbiorcę komunikatu
- Sloty odpowiadające argumentom (jeśli są) inicjalizowane są na wartości parametrów aktualnych
- Kod wykonywany jest w kontekście właśnie stworzonego OAM

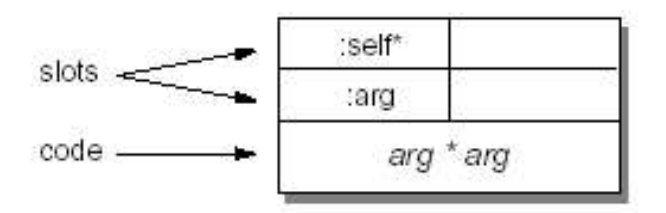

## **2.Bloki**

Napis reprezentujący blok (czyli wyrażenie ograniczone nawiasami kwadratowymi) powoduje stworzenie dwóch obiektów: (**block data object** oraz **block method object**).

**Block Data Object** ma ustawiony następujące sloty:

- parent\* wskazuje pewien obiekt, który definiuje właściwości bloków (na przykład metody **loop, whileTrue**).
- value wskazuje na **block method object**

### **Block Method Object**

- Zawiera slot parent\* niedostępny z poziomu języka. Podczas wykonywania bloku slot ten ustawiany jest na obiekt, w którym tekstowo zawiera się blok.
- Zawiera kod bloku

Na przykład blok [3+4] wygląda następująco:

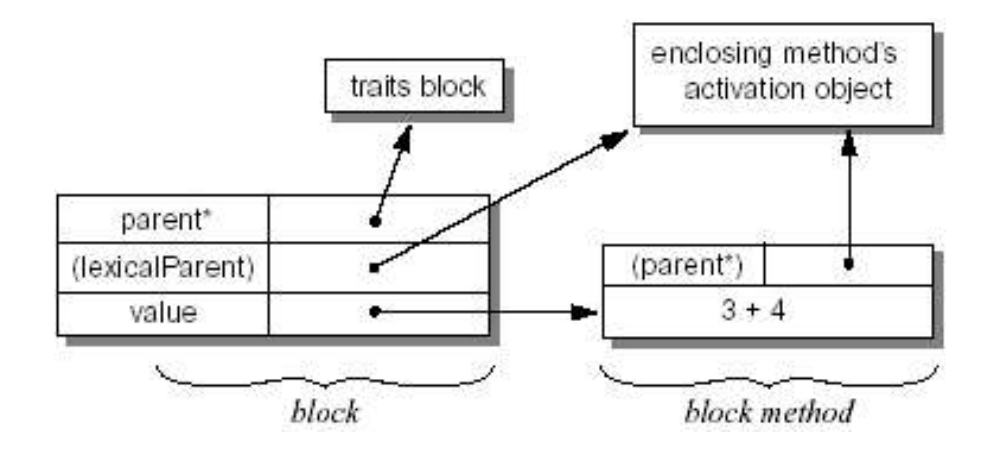

# **2.1.Wykonywanie Bloków**

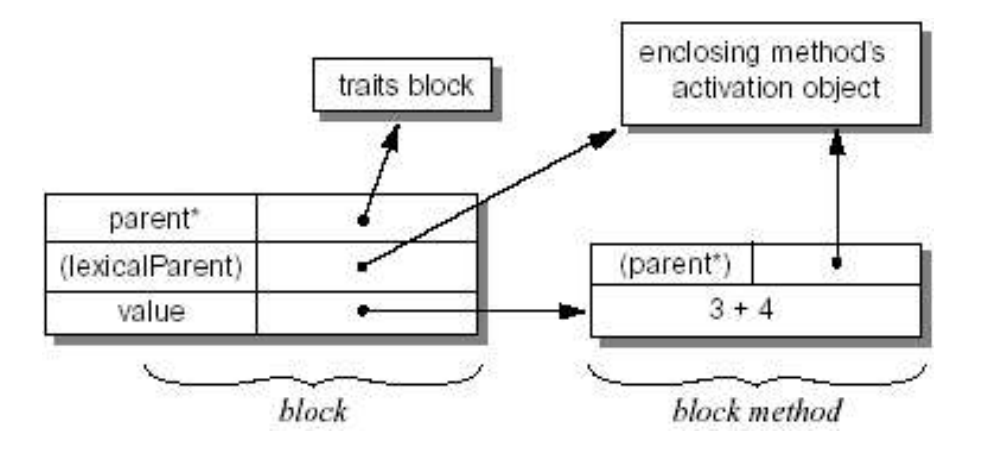

Wykonanie bloku przebiega dwuetapowo. Przy wyliczaniu obiektu **block** jego ukryty slot (lexicalParent) ustawiany jest na aktualny obiekt aktywacji.

Po wykonaniu value na tak wyliczonym obiekcie, obiekt **block method** jest klonowany, ukrty slot (parent\*) ustawiany jest na (lexicalParent), sloty argumentów są wypełniane, po czym wykonywany jest kod. Dzięki temu blok wykonuje się w kontekście metody, w której był zawarty tekstowo.

Próba wykonania bloku zawartego w metodzie, która już zakończyła działanie jest zgłaszane jako błąd (nawet jeśli blok nie odwołuje się do slotów zewnętrznych).

## **3.Semantyka wysyłania komunikatów**

Definicja funkcji **send**(rec, sel, args)

rec – odbiorca komunikatu

sel – nazwa komunikatu

args – argumenty

```
if begins_with_underscore(sel) then
```
invoke\_primitive(rec,sel,args)

#### **else**

#### **begin**

M = lookup(rec,sel,empty)

**if** (size(M)==0) **then** error("Message not understood");

**if** (size(M)==1) **then return** eval(rec,M,args);

```
if (size(M)>1) then error("Message is ambiguous");
```
**end**

## **3.1.Funkcja lookup**

Funkcja lookup próbuje znaleźć obiekt, który ma wskazane sloty. Przeszukiwanie polega na przejściu w głąb grafu obiektów, gdzie krawędzie wyznaczane są przez sloty typu **parent** (czyli z gwiazdką na końcu). Zwracany jest zbiór pasujących slotów.

function lookup(obj,sel,V)

#### **Wej?cie:**

**obj** – obiekt, od którego zaczynamy przeszukiwanie

**sel** – szukany slot

**V** – zbiór ju? odwiedzonych obiektów

#### **Wyj?cie:**

**M** – zbiór pasuj?cych slotów

```
if (obj in V) then
```
 $M:=empty$ 

#### **else**

 $M:=\{s \text{ in obj}|s.name=sel\}$ 

**if** (M==empty) **then** M:=parent\_lookup(obj,sel,V);

parent\_lookup(obj,sel,v)

 $P \leftarrow \{s \in obj \mid s.isParent\}$  $M \leftarrow \bigcup$  lookup(s.contents, sel,  $V \cup \{obj\})$  $s \in P$ 

return M

## **4.1.Wielodziedziczenie z priorytetem**

Istnieje rozszerzenie języka SELF, które pozwala zdefiniować, kolejność w jakiej będą poszukiwane obiekty w metodzie **lookup\_parent**.

Odpowiednia definicja obiektu wygląda następująco:

```
(|parent1* = (...).parent2** = (...).parent3*** = (...)
```
Liczba gwiazdek oznacza priorytet przy wyszukiwaniu (najpierw wybieramy slot z mniejszą liczbą gwiazdek). Kiedy zostanie znaleziony pasujący obiekt – nie szukamy na ścieżkach o mniejszym priorytecie. W przypadku dwóch slotów o tym samym priorytecie kolejność przeszukiwania nie jest ustalony (ale jeśli znajdziemy odpowiedni slot w jednej gałęzi – to **nie** szukamy w pozostałych).

## **5.Literatura**

#### **1.dSelf**

**http://www.cs.tu-berlin.de/~tolk/dself/**

#### **2.Strona Self'a na SUN**

**http://self.sun.com**

(w dystrybucji SELF'a znajduje się dokumentacja)